# МИНИСТЕРСТВО КУЛЬТУРЫ РОССИЙСКОЙ ФЕДЕРАЦИИ

Федеральное государственное бюджетное образовательное учреждение высшего образования

«Сибирский государственный институт искусств имени Дмитрия Хворостовского»

### **ФОНД ОЦЕНОЧНЫХ СРЕДСТВ**

для проведения промежуточной аттестации по дисциплине

## **ИНФОРМАЦИОННЫЕ ТЕХНОЛОГИИ**

**Специальность:** 54.05.02 «Живопись» **Специализация:** №5 «Художник-реставратор (станковая масляная живопись)»

Разработчик: к.п.н. Е.А.Ершова

### 1. Перечень компетенций и планируемых результатов изучения дисциплины. Критерии оценивания результатов обучения и оценочные средства.

В процессе изучения дисциплины формируются общепрофессиональные компетенции ОПК-2. В соответствии с целями основной образовательной программы и задачами профессиональной деятельности в матрице компетенций для данной дисциплины определены компетенции и планируемые результаты изучения для их формирования:

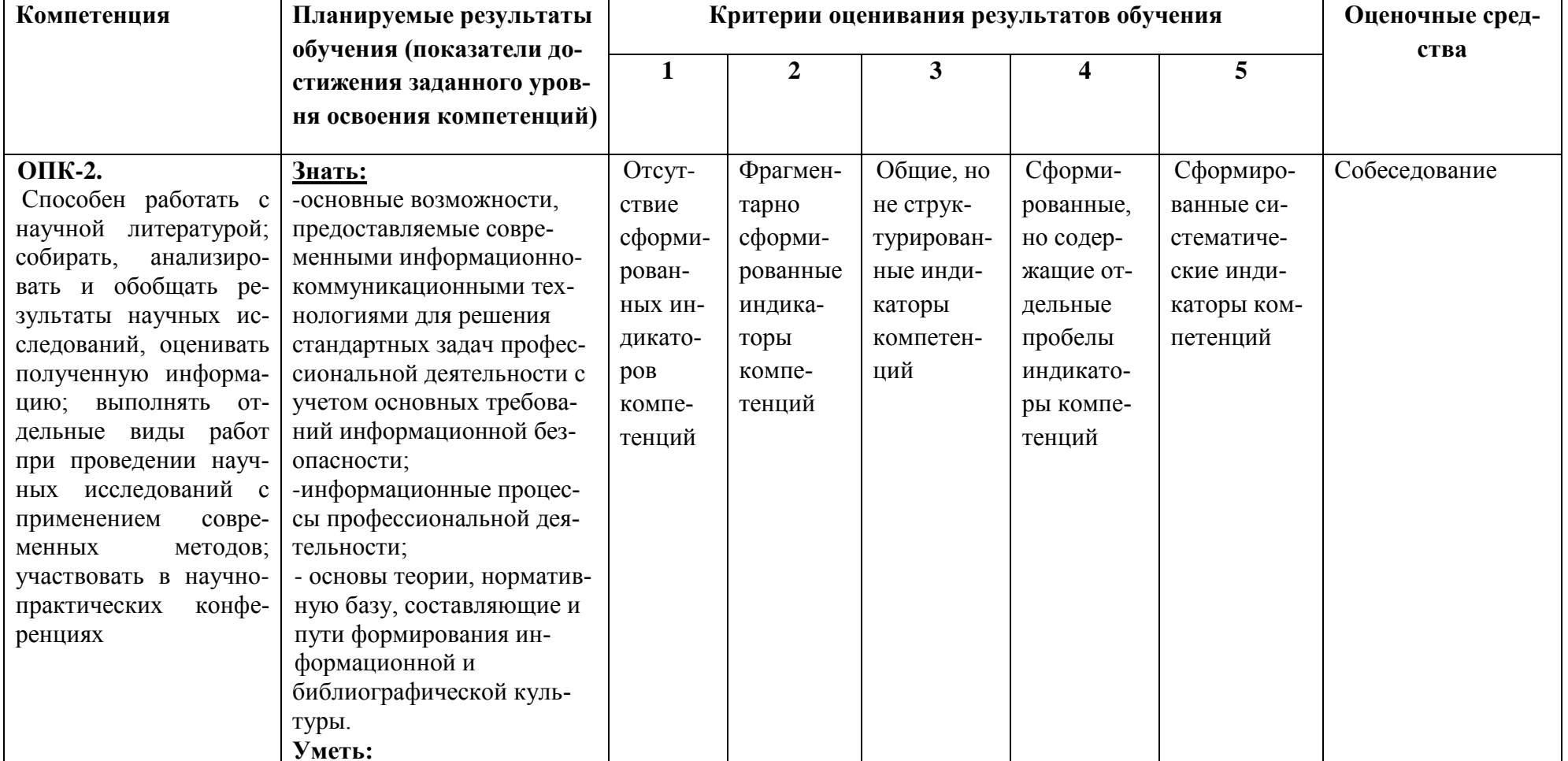

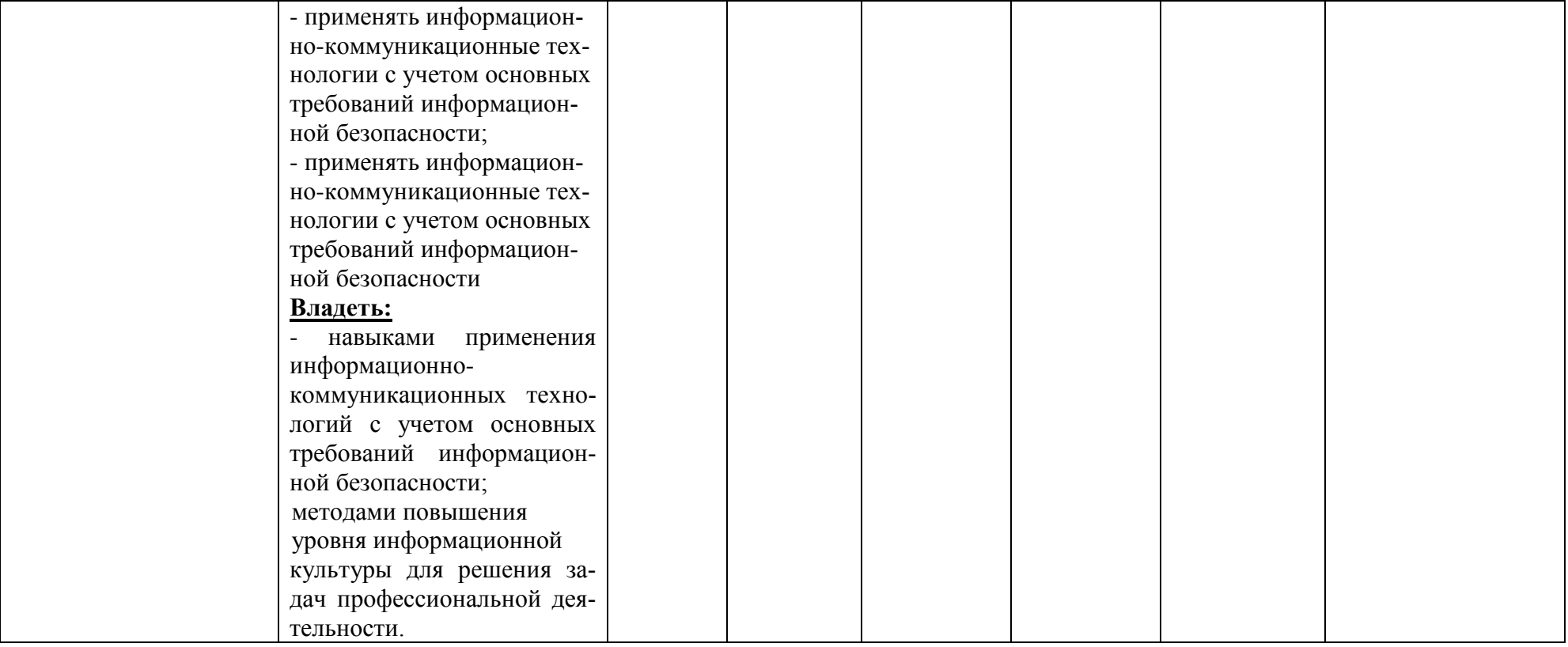

### **2. Шкалы оценивания**

### **Знать:**

-основные возможности, предоставляемые современными информационно-

коммуникационными технологиями для решения стандартных задач профессиональной деятельности с учетом основных требований информационной безопасности;

-информационные процессы профессиональной деятельности;

- основы теории, нормативную базу, составляющие и пути формирования информационной и

библиографической культуры.

### **Уметь:**

- применять информационно-коммуникационные технологии с учетом основных требований информационной безопасности;

- применять информационно-коммуникационные технологии с учетом основных требований информационной безопасности

### **Владеть:**

- навыками применения информационно-коммуникационных технологий с учетом основных требований информационной безопасности;

методами повышения уровня информационной

культуры для решения задач профессиональной деятельности.

### **Критерии оценки**

Текущий контроль по дисциплине «Информационные технологии» – вид систематической проверки знаний, умений, навыков студентов. Задача текущего контроля – получить первичную информацию о ходе и качестве усвоения учебного материала, а также стимулировать регулярную целенаправленную работу студентов. Задача итогового контроля – получить достоверную информацию о степени освоения дисциплины.

Фонд оценочных средств текущего контроля разработан на основе рабочей программы дисциплины.

Фонд оценочных средств дисциплины (ФОС) состоит из средств входного контроля знаний, а также включает в себя текущий контроль знаний и промежуточную аттестацию студентов.

Текущий контроль знаний проводится в форме проведения лабораторных и практических занятий, устного опроса, контрольных работ.

Условием допуска студента к зачету является выполнение всех практических заданий. Для оценки знаний студентов на зачёте используются тесты.

**Входной контроль знаний** (остаточные знания) состоит из компьютерного тестирования:

### **Задание 1**

*Вопрос:* Организация-владелец узла глобальной сети это:

1) хост-компьютер (узел)

2) провайдер

3) сервер

4) домен

### **Задание 2**

*Вопрос:* В текстовом редакторе выполнение операции **Копирование** становится возможным после…

1) сохранения файла

2) распечатки файла

3) установки курсора в определенное положение

4) выделения фрагмента текста

#### **Задание 3**

*Вопрос:* Электронная почта (e-mail) позволяет передавать…

1) видеоизображение

2) сообщения и приложенные файлы

3) только файлы

4) только сообщения

### **Задание 4**

*Вопрос:* Почтовый ящик абонента электронной почты представляет собой:

1) специальное электронное устройство для хранения текстовый файлов

2) область на жестком диске почтового сервера, отведенную для пользователя

3) некоторую область оперативной памяти файл-сервера

4) часть памяти на жестком диске рабочей станции

## **Задание 5**

*Вопрос:* Вариант, в котором единицы измерения информации расположены в порядке возрастания

1) терабайт, мегабайт, гигабайт

2) гигабайт, мегабайт, терабайт

3) мегабайт, гигабайт, терабайт

4) мегабайт, терабайт, гигабайт

### **Задание 6**

*Вопрос:* Что собой представляет компьютерный вирус?

1) название популярной компьютерной игры

2) небольшая по размерам программа

3) миф, которого не существует

### **Задание 7**

*Вопрос:* Связь слова или изображения с другим ресурсом называется ...

1) URL

2) WEB-страницей

3) WEB-сайтом

4) гиперссылкой

#### **Задание 8**

*Вопрос:* К основным операциям, возможным в графическом редакторе, относят-

ся…

1) линия, круг, прямоугольник

2) карандаш, кисть, ластик

3) выделение, копирование, вставка

### **Задание 9**

*Вопрос:* Чему равен 1 Мбайт?

1) 1000000 бит

2) 1024 байт

3) 1000000 байт

4) 1024 Кбайт

### **Задание 10**

*Вопрос:* Расширение имени файла, как правило, характеризует …

1) тип информации, содержащейся в файле

2) место создания файла

3) время создания файла

4) место, занимаемое файлом на диске

5) объем файла

### **Задание 11**

*Bonpoc:* Программа Power Point предназначена для...

1) распечатки текстовых документов

2) создания презентаций

3) раскрутки сайтов в сети

4) создания рисованных фильмов

#### Залание 12

Вопрос: Текстовый редактор - это прикладное программное обеспечение, используемое для ...

1) создания таблиц и работы с ними

2) автоматизации задач бухгалтерского учета

3) создания текстовых документов и работы с ними

#### Залание 13

Вопрос: Интернет - это:

1) локальная сеть

2) региональная сеть

3) корпоративная сеть

4) глобальная сеть

### Задание 14

**Вопрос:** Для хранения в оперативной памяти символы преобразуются в ...

1) графические образы

2) числовые коды в десятичной системе счисления

3) числовые коды в шестнадцатеричной форме

4) числовые коды в двоичной системе счисления

### Задание 15

Вопрос: Папки (каталоги) образуют \_\_\_\_\_\_\_\_ структуру

1) реляционную

 $2)$  сетевую

3) циклическую

4) иерархическую

### Задание 16

Вопрос: Именованная область внешней памяти произвольной длины с определенным количеством информации - это...

1) программа

2) файл

3) атрибут

4) слово

Текущий контроль производится 2 раза в течение семестра путем оценки качества усвоения результатов практической деятельности (выполнение заданий):

Цель текущего контроля - проверить усвоение студентами теоретического и практического материала, излагаемого преподавателем. Текущий контроль изучения дисциплины состоит из следующих видов:

- контроль за своевременным и правильным выполнением лабораторных работ;
- контроль усвоения теоретического материала проведение контрольных работ.  $\bullet$ Контрольные работы выполняются в виде письменных ответов на вопросы.

Ответы на контрольные вопросы дают возможность студенту продемонстрировать, а преподавателю оценить степень усвоения теоретических и фактических знаний на уровне знакомства; выполнение заданий позволяет оценить приобретенные студентами практические умения на репродуктивном уровне; решенные задачи позволяют оценить приобретенные студентами когнитивные умения на продуктивном уровне; решение проблем, позволяет оценить профессиональные и универсальные (общекультурные) компетенции студентов.

Формы и способы контроля соответствуют цели обучения и избранным образовательным технологиям, методам формирования компетенций

Работа на практических занятиях оценивается преподавателем по итогам подготовки и выполнения студентами практических заданий, активности работы в группе и самостоятельной работе. Пропуск практических занятий предполагает отработку по пропущенным темам. Неотработанный (до начала экзаменационной сессии) пропуск более 50% лабораторных занятий по курсу является основанием для недопуска к зачету по курсу.

### **3. Типовые контрольные задания по курсу**

### **Информационные технологии**

## ПРИМЕРНЫЙ ПЕРЕЧЕНЬ ВОПРОСОВ К ЗАЧЕТУ С ОЦЕНКОЙ

- 1. Назначение и возможности программы Adobe Illustrator
- 2. Основные инструменты, меню программы
- 3. Выделение и выравнивание. Способы использования инструментов
- 4. Создание и редактирование фигур. Работа с базовыми фигурами
- 5. Трансформирование объектов
- 6. Рисование с помощью инструментов Pen и Pencil
- 7. Работа с цветом и раскрашивание
- 8. Работа с текстом
- 9. Работа со слоями
- 10. Создание переходов между цветами и фигурами
- 11. Работа с кистями
- 12. Применение эффектов
- 13. Применение атрибутов оформления и стилей графики
- 14. Работа с символами
- 15. Комбинирование графики Illustrator с файлам других приложений Adobe

#### **3.1 Комплекс заданий тестового типа с ключами правильных ответов**

#### **Задание 1**

*Вопрос:* Информация – это…

- 1) последовательность знаков некоторого алфавита;
- 2) книжный фонд библиотеки;

**3) сведения об окружающем мире и протекающих в нем процессах, воспринима-емые человеком непосредственно или с помощью специальных устройств;**

4) сведения, содержащиеся в научных теориях.

### **Задание 2**

*Вопрос:* В текстовом редакторе выполнение операции **Копирование** становитсявозможным после…

- 1) сохранения файла
- 2) распечатки файла
- 3) установки курсора в определенное положение

### **4) выделения фрагмента**

**текста**

### **Задание 3**

*Вопрос:* информационная безопасность отвечает за…

1) сохранность персональных данных

2) сохранность ценных документов и предоставление по требованию владельца

### **3) конфиденциальность, целостность, доступность**

4) сохранность информации в полном объеме

## **Задание 4**

*Вопрос:* Электронная почта (e-mail) позволяет передавать…

1) видеоизображение

### **2) сообщения и приложенные файлы**

- 3) только файлы
- 4) только сообщения

## **Задание 5**

*Вопрос:* Почтовый ящик абонента электронной почты представляет собой:

1) специальное электронное устройство для хранения текстовый файлов

### **2) область на жестком диске почтового сервера, отведенную для пользователя**

- 3) некоторую область оперативной памяти файл-сервера
- 4) часть памяти на жестком диске рабочей станции

### **Задание 6**

*Вопрос:* Вариант, в котором единицы измерения информации расположены в по-рядке возрастания

- 1) терабайт, мегабайт, гигабайт
- 2) гигабайт, мегабайт, терабайт
- **3) мегабайт, гигабайт, терабайт**
- 4) мегабайт, терабайт, гигабайт

### **Задание 6**

*Вопрос:* Что собой представляет компьютерный вирус?

1) название популярной компьютерной игры

### **2) небольшая по размерам программа**

3) миф, которого не существует

### **Задание 7**

*Вопрос:* Связь слова или изображения с другим ресурсом называется ...

- 1) URL
- 2) WEB-страницей
- 3) WEB-сайтом

### **4) Гиперсс ылкой**

### **Задание 8**

*Вопрос:* К основным операциям, возможным в графическом редакторе, относятся…

- 1) линия, круг, прямоугольник
- 2) карандаш, кисть, ластик

### **3) выделение, копирование,**

### **вставкаЗадание 9**

*Вопрос:* Производительность работы компьютера (быстрота выполнения операций)зависят от,,,

1) размера экрана дисплея

#### 2) частоты процессора

- 3) напряжения питания
- 4) быстроты нажатия на клавиши

#### Задание 10

Вопрос: Расширение имени файла, как правило, характеризует ...

### 1) тип информации, содержащейся в файле

- 2) место создания файла
- 3) время создания файла
- 4) место, занимаемое файлом на диске
- 5) объем файла

#### Залание 11

Вопрос: Программа Power Point предназначена для...

1) распечатки текстовых документов

#### 2) создания презентаций

- 3) раскрутки сайтов в сети
- 4) создания рисованных фильмов

#### Задание 12

Вопрос: Базовая комплектация компьютера включает себя...

- 1) Системный блок, клавиатура
- 2) Монитор, клавиатура, мышь

#### 3) Системный блок, клавиатура, монитор,

#### мышьЗадание 13

Вопрос: Текстовый редактор - это прикладное программное обеспечение, исполь-зуемое для ...

1) создания таблиц и работы с ними

2) автоматизации задач бухгалтерского учета

#### 3) создания текстовых документов и работы с

#### нимиЗадание 14

- Вопрос: Интернет это: (4)
- 1) локальная сеть
- 2) региональная сеть
- 3) корпоративная сеть
- 4) глобальная сеть

#### Задание 15

Вопрос: Для хранения в оперативной памяти символы преобразуются в ...

1) графические образы

#### 2) числовые коды в десятичной системе счисления

- 3) числовые коды в шестнадцатеричной форме
- 4) числовые коды в двоичной системе счисления

#### Залание 16

Вопрос: Папки (каталоги) образуют<br>
структуру

- 1) реляционную
- 2) сетевую
- 3) циклическую
- 4) иерархич

### ескую Задание

<u>17</u>

Вопрос: Именованная область внешней памяти произвольной длины с определен-ным количеством информации - это...

1) программа

2) файл

3) атрибут

4) слово

### Залание 18

Вопрос: После ввода числа в клетку Вы наблюдаете "######" вместо результата. В чем причина такой ситуации?

1) не хватает ширины клетки, чтобы показать введенное число

- 2) число введено с ошибкой
- 3) число введено в зашишен-

ную клетку 4)неверно указана формула.

# Задание 19

Вопрос: При подготовке к печати листа, содержащего таблицу и диаграмму, оказа- лось, что диаграмма печатается частями на разных страницах. Какие из перечисленных ниже приемов помогут решить эту проблему?

1) изменить масштаб изображения на

экране 2) переместить диаграмму на другой лист

#### 3) изменить ориентацию страниц или масштаб для печати листа

4) расставить на листе нужным образом жесткие разделители страниц.

#### Задание 20

Вопрос: При выключении компьютера вся информация

стирается... 1) на гибком диске

 $CD 2$ ) $Ha$ 

**ROM** лиске3)на

жёстком диске

#### 4) в оперативной памяти

#### 4. Типовые контрольные задания по курсу Информационные технологии

## ПРИМЕРНЫЙ ПЕРЕЧЕНЬ ВОПРОСОВ К ЗАЧЕТУ С ОПЕНКОЙ

- 1. История развития сети Интернет.
- 2. Принципы организации локальных компьютерных сетей.
- 3. Адресация в сети Интернет, протокол IP.
- 4. Система доменных имен DNS. Характеристика сети Интернет. Семейство протоколов TCP/IP.
- 5. Аккаунт. Определение, назначение аккаунта в Google.
- 6. Облачные технологии. Определение, достоинства, недостатки.
- 7. Современные Интернет коммуникации.
- 8. Характеристика типов сайтов.
- 9. Основные отличия блога и сайта.
- 10. Творческое мультимедийное портфолио: назначение, структура, способы создания.
- 11. Бесплатный функциональный конструктор для создания сайтов Wix.com использование готовых шаблонов.
- 12. Wix.com возможности фоторедактора. Наполнение медиатеки (Мои нагрузки). Требования к графическим изображением.
- 13. Wix.com работа с текстом, шрифтами.
- 14. Wix.com использование ГАЛЕРЕИ при формировании творческого портфолио.
- 15. Wix.com особенности формирования мобильной версии сайта.
- 16. Wix.com характеристика некоторых функций (кнопка ДОБАВИТЬ), которые были Вами использованы при разработке сайта.
- 17. Wix.com какие приложения из App Market были использованы (например СЧЕТ-ЧИК).
- 18. Продвижение сайта. Характеристика основных способов продвижения сайта.
- 19. Роль SEO при продвижении сайта на Wix.com.
- 20. Покажите на примере своего сайта примеры якорных текстов.
- 21. Покажите на примере своего сайта работу SEO мастера.
- 22. Покажите на примере своего сайта применение ALT текста.

#### **5. Методические материалы, определяющие процедуры оценивания знаний, умений, навыков**

#### **4.1 Формы контроля уровня обученности студентов**

В процессе изучения дисциплины предусмотрены следующие формы контроля: текущий, итоговый контроль во 2 семестре в виде зачета с оценкой.

**Текущий контроль** осуществляется в течение семестра в виде выполнения лабораторных и практических работ по темам курса.

**Промежуточный контроль** осуществляется в форме внутри семестровой аттестации.

**Итоговый контроль** осуществляется в форме зачета в конце 1 семестра и дифференцированного зачета в конце 2 семестра.

Итоговая оценка предполагает суммарный учет посещения занятий, степени активности обучающегося и выполнение им всех видов аудиторной и самостоятельной работы.

**Контроль самостоятельной работы студентов** осуществляется в течение всего семестра. Формы контроля: устный опрос, собеседование, анализ формирования творческого портфолио и т.д. Результаты контроля самостоятельной работы учитываются при осуществлении промежуточного контроля по дисциплине.

Требуется также самостоятельная работа по изучению основной и дополнительной литературы и закрепление полученных на лабораторных занятиях навыков.

Самостоятельная работа студентов – способ активного, целенаправленного приобретения студентом новых для него знаний, умений и навыков без непосредственного участия в этом процессе преподавателя.

Качество получаемых студентом знаний напрямую зависит от качества и количества необходимого доступного материала, а также от желания (мотивации) студента их получить. При обучении осуществляется целенаправленный процесс, взаимодействие студента и преподавателя для формирования знаний, умений и навыков.

Задания по темам выполняются на лабораторных занятиях в компьютерном классе. Если лабораторные занятия пропущены по уважительной причине, то соответствующие задания необходимо выполнить самостоятельно и представить результаты преподавателю на очередном занятии или консультации.

#### **5.2. Описание процедуры аттестации**

Процедура текущего и итогового контроля по дисциплине проходит в соответствии с Положением о текущем контроле успеваемости и промежуточной аттестации обучающихся в ФГБОУ ВО «Сибирский государственный институт искусств имени Дмитрия Хворостовского»

- Аттестационные испытания проводятся преподавателем, ведущими практические и лекционные занятия. Присутствие посторонних лиц в ходе проведения аттестационных испытаний без разрешения ректора или проректора не допускается (за исключением работников института, выполняющих контролирующие функции в соответствии со своими должностными обязанностями). В случае отсутствия ведущего преподавателя аттестационные испытания проводятся преподавателем, назначенным письменным распоряжением по кафедре (структурному подразделению).
- Инвалиды и лица с ограниченными возможностями здоровья, имеющие нарушения опорно-двигательного аппарата, допускаются на аттестационные испытания в сопровождении ассистентов-сопровождающих.
- Во время аттестационных испытаний обучающиеся могут пользоваться программой учебной дисциплины, а также с разрешения преподавателя справочной и нормативной литературой.
- Результаты выполнения аттестационных испытаний, проводимых в письменной форме, форме итоговой контрольной работы или компьютерного тестирования, должны быть объявлены обучающимся и выставлены в зачётные книжки не позднее следующего рабочего дня после их проведения.

#### **4.3 Структура зачета**

Зачет с оценкой складывается из устного ответа (собеседование по одному из вопросов), участия в дискуссионном собеседовании с преподавателем по теме.

Знания, умения и владение предметом оценивается по дифференцированной системе оценки наличия основных единиц компетенции.

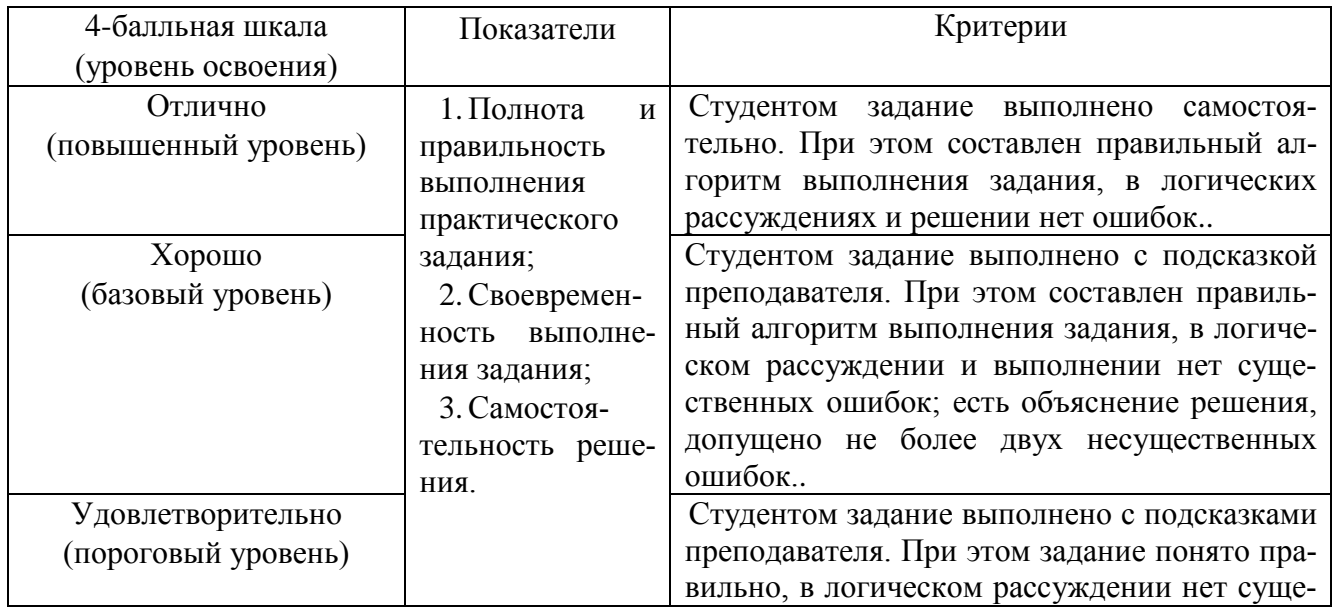

#### **Оценивание выполнения практических заданий**

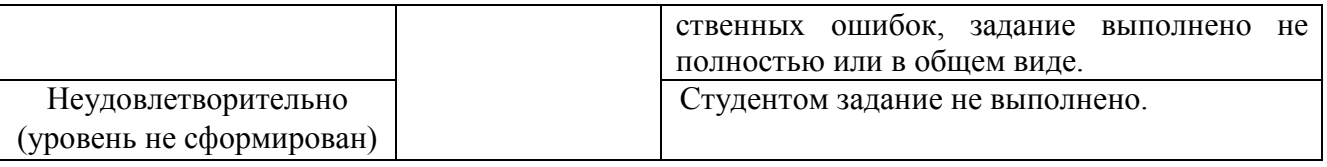

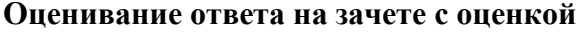

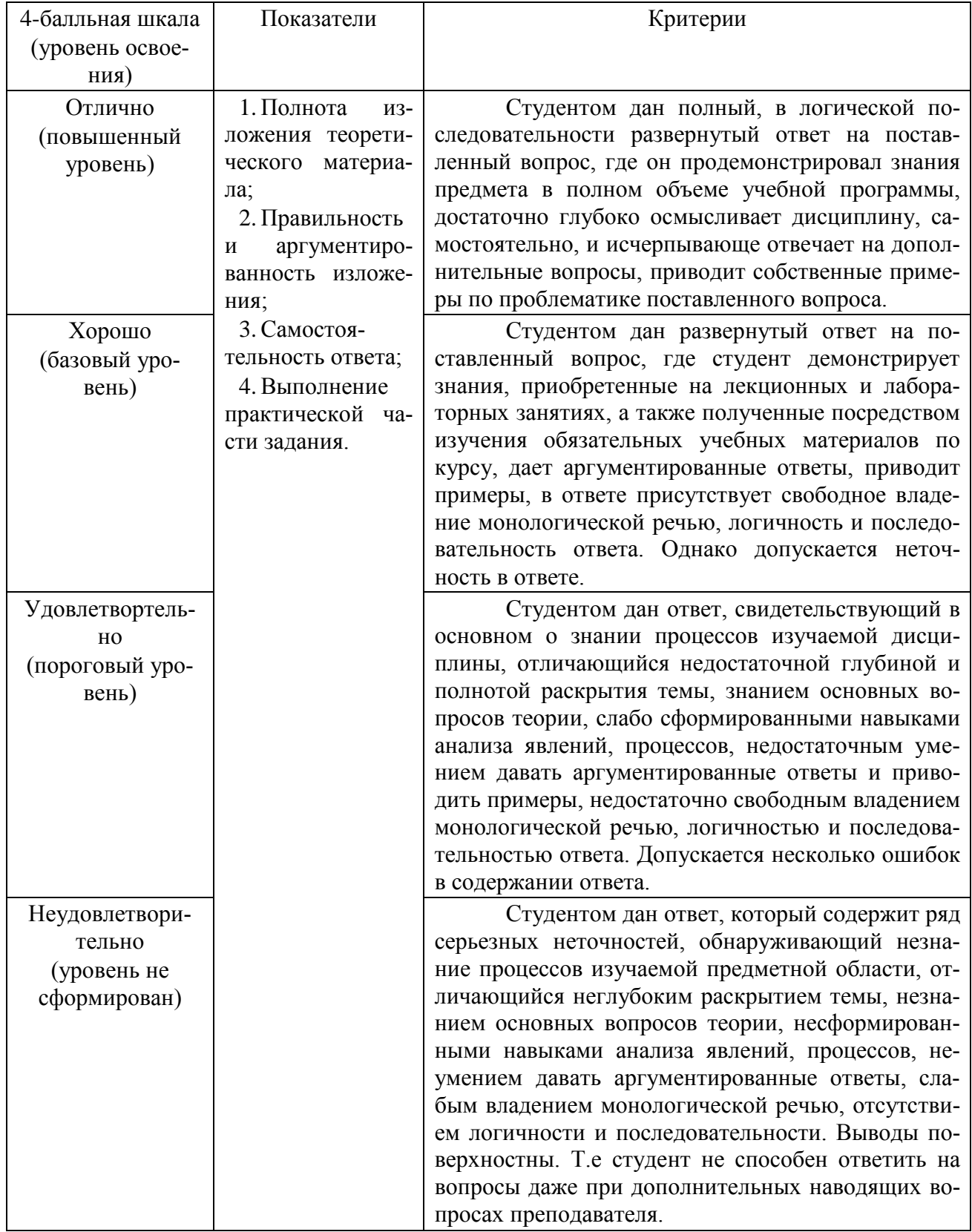